### שיעור שנים-עשר: ניהול זיכרון

## קורס תכנות

### הקצאת זיכרון דינאמית

- עד עכשיו עשינו "הקצאה סטטית"
- הגדרנו את משתני התוכנית כבר כשכתבנו אותה
	- הקומפיילר הקצה עבורם מקום בזיכרון
- בפרט, בהגדרת מערך קבענו את גודלו ולא יכולנו לשנות אותו בזמן הריצה
	- למשל:

```
int main()
{
    int a[10];
     ...
};
```
• הנחנו חסם עליון על כמות המשתנים הנדרשת

#### טעות נפוצה

#### • ניסיון להגדיר מערך בגודל משתנה

```
int main()
   {
        ...
       printf("enter number of elements\n");
       scanf("%d", &size);
       int a[size];
... ×
   };
```
#### • הקומפיילר צריך לדעת כמה זיכרון להקצות לכל משתנה

### הקצאת זיכרון דינאמית

- לא תמיד כל המידע ידוע בזמן כתיבת התכנית
	- לדוגמא, תלוי בקלט מהמשתמש
	- ניתן להקצות זיכרון במהלך ריצת התכנית
		- הזיכרון יוקצה באזור ה"ערימה" )heap)
			- לא נעלם כאשר הפונקציה מסתיימת
				- הקצאה ושחרור באחריות המתכנת

# מודל הזיכרון של התכנית

#### • הקוד

- פקודות התכנית
	- Data •
- מחרוזות שהוגדרו ע"י המתכנת
	- מחסנית )Stack)
- משמש לאיחסון משתנים לוקאליים
	- Last In First Out (LIFO)
		- בשליטת התכנית
		- ערימה )Heap)
	- בשליטת המתכנתת )היום!(

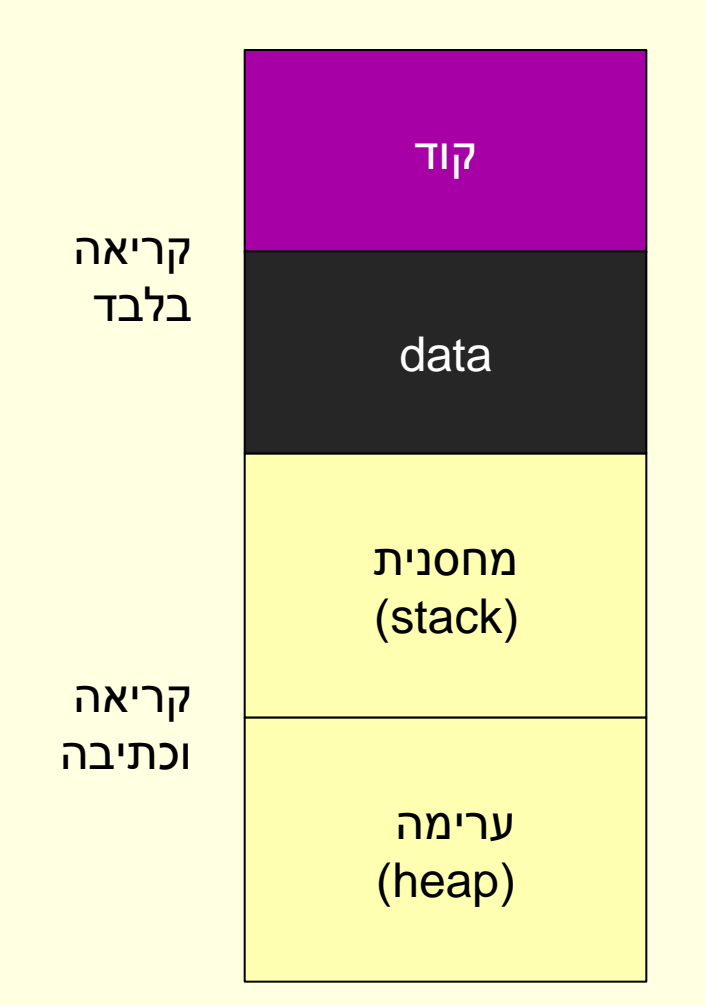

## הקצאה דינאמית בשפת C

• C מספקת לנו מנגנון בסיסי להקצאה ושחרור של זיכרון

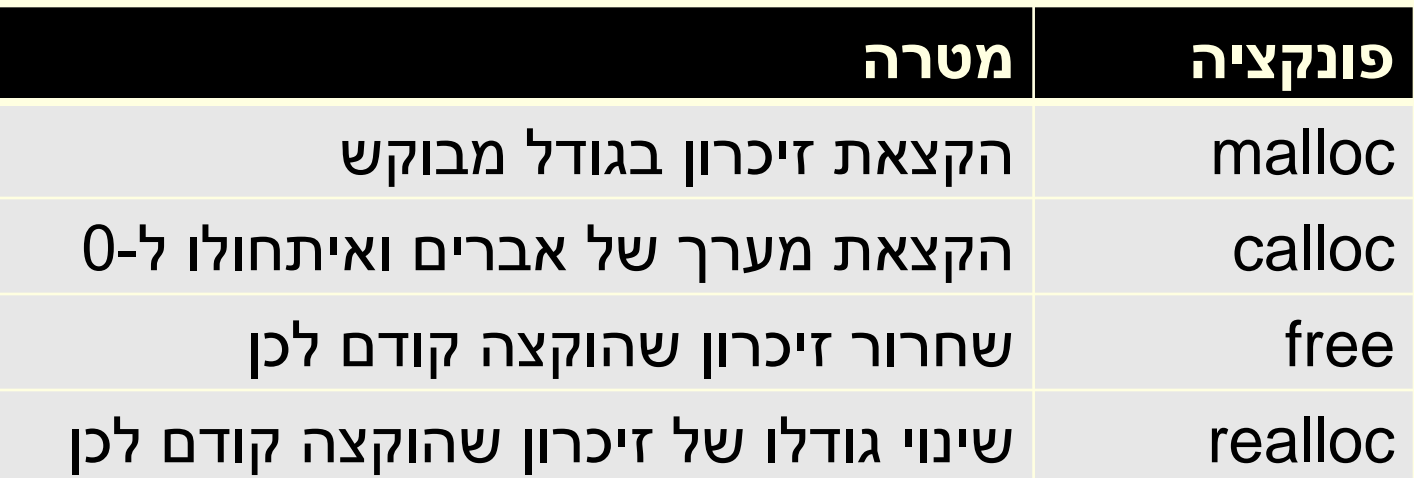

• מוגדרות ב h.stdlib

## הפונקציה malloc

#### **void \*malloc(int nBytes)**

- מקבלת את גודל הזיכרון שנרצה להקצות )בבתים(
	- מחזירה את הכתובת לזיכרון שהוקצה
		- NULL אם נכשלה
	- תמיד יש לבדוק אם הקצאת הזיכרון הצליחה או נכשלה

## malloc דוגמא

#### • הקצאה דינאמית של זיכרון בגודל 10 int

```
int main()
{
    int *a = (int*) malloc(10 * size of(int));...
    return 0;
}
```
- האופרטור sizeof מחזיר את הגודל (בבתים) של הטיפוס המבוקש
- הפונקציה מחזירה כתובת )\*void )באחריותנו להמיר את המצביע לטיפוס המתאים

## שימוש ב malloc

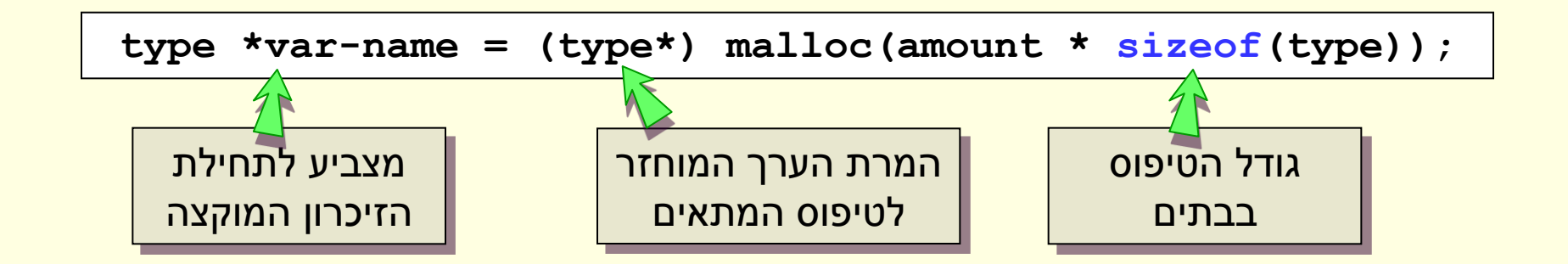

- הערך המוחזר הוא כתובת כלשהי
	- ללא ציון הטיפוס
- כדי להשתמש במצביע יש לבצע המרה )casting)

## הפונקציה free – שיחרור זיכרון

#### **void free(void \*ptr)**

- באחריות המתכנת לשחרר זיכרון שהוקצה דינאמית
	- ptr- מצביע לזיכרון שהוקצה דינאמית
- ptr- ערך מוחזר מקריאה ל-calloc ,malloc או realloc אחרת שגיאה
	- <mark>אין שיחרור חלקי של זיכרון</mark>

## הקצאת מערך בגודל משתנה

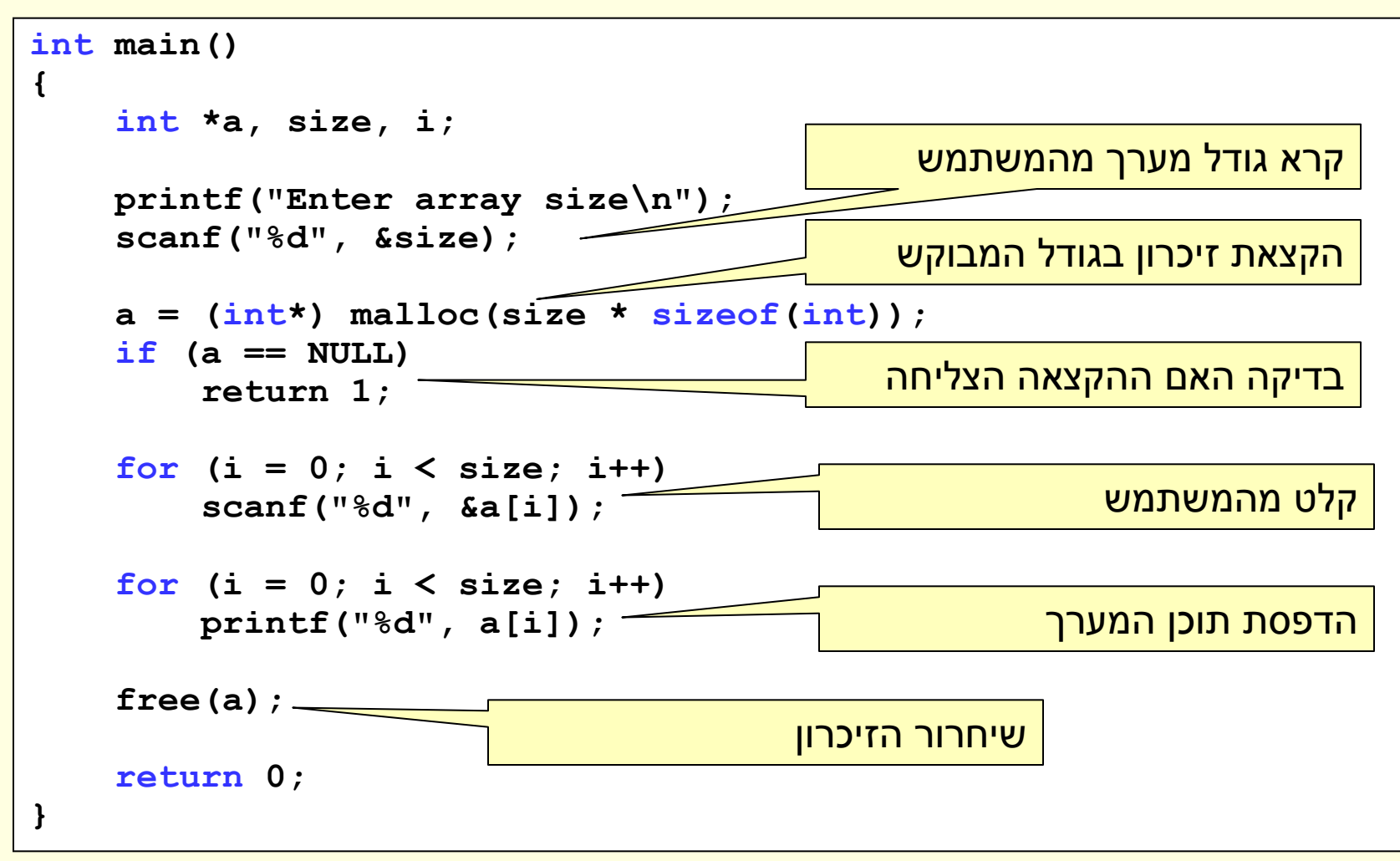

## הקצאת מערך בגודל משתנה

```
int main()
{
    int *a, size, i; 
    printf("Enter array size\n");
    scanf("%d", &size);
    a = (int*) malloc(size \star sizeof(int));
    if (a == NULL)
        return 1;
    for (i = 0; i < size; i++)
        scanf("%d", &a[i]);
    for (i = 0; i < size; i++)
        printf("%d", a[i]);
    free(a);
    return 0;
}
                                                    main
                                                    a
                                                    size
                                                    i
                                                                       Stack
                                                                      \negHeap
```
#### פונקציות נוספות

**void\* calloc( unsigned int n, unsigned int size\_el )**

• מקצה מערך של n איברים, כל איבר בגודל el\_size בתים, כל בית <u>מאותחל לאפס (ולכן פחות יעילה).</u>

**void\* realloc( void \*ptr, unsigned int size )**

- מקבלת מצביע לזיכרון שהוקצה דינאמית ומספר בתים size
	- הפונקציה מקצה זיכרון בהתאם לגודל הנדרש
		- מעתיקה את תכולת הזיכרון הישן לחדש
			- משחררת את הזיכרון הישן
- בשתי הפונקציות קריאה מוצלחת תחזיר את כתובת תחילת הזיכרון המוקצה, אחרת יוחזר NULL

### calloc - דוגמא

```
int main()
{
    int *a, size, i; 
    printf("Enter array size\n");
    scanf("%d", &size);
    a = (int*) calloc(size, sizeof(int));
    if (a == NULL)
        return 1;
    for (i = 0; i < size; i++)
        scanf("%d", &a[i]);
    for (i = 0; i < size; i++)
        printf("%d", a[i]);
    free(a);
    return 0;
}
                                             הקצאת size אלמנטים, כל אלמנט 
                                                          sizeof(int) בגודל
                                             הפונקציה תאתחל את הזיכרון ל0-
```
#### realloc - דוגמא

```
int *ptr = NULL;
int size = 0, new_size = 0;
scanf("%d", &size);
ptr = (int*) malloc( size * sizeof(int) );
/* incomplete, must check if allocation succeeded */
...
scanf("%d", &new_size);
ptr = (int*) realloc( ptr, new_size*sizeof(int) );
/* incomplete, must check if allocation succeeded */
...
if (ptr != NULL)
   free(ptr);
                                                   הקצאת זיכרון
                                                          הקצאת חדשה
                     שחרור זיכרון
```
#### זיכרון שהוקצה דינאמית

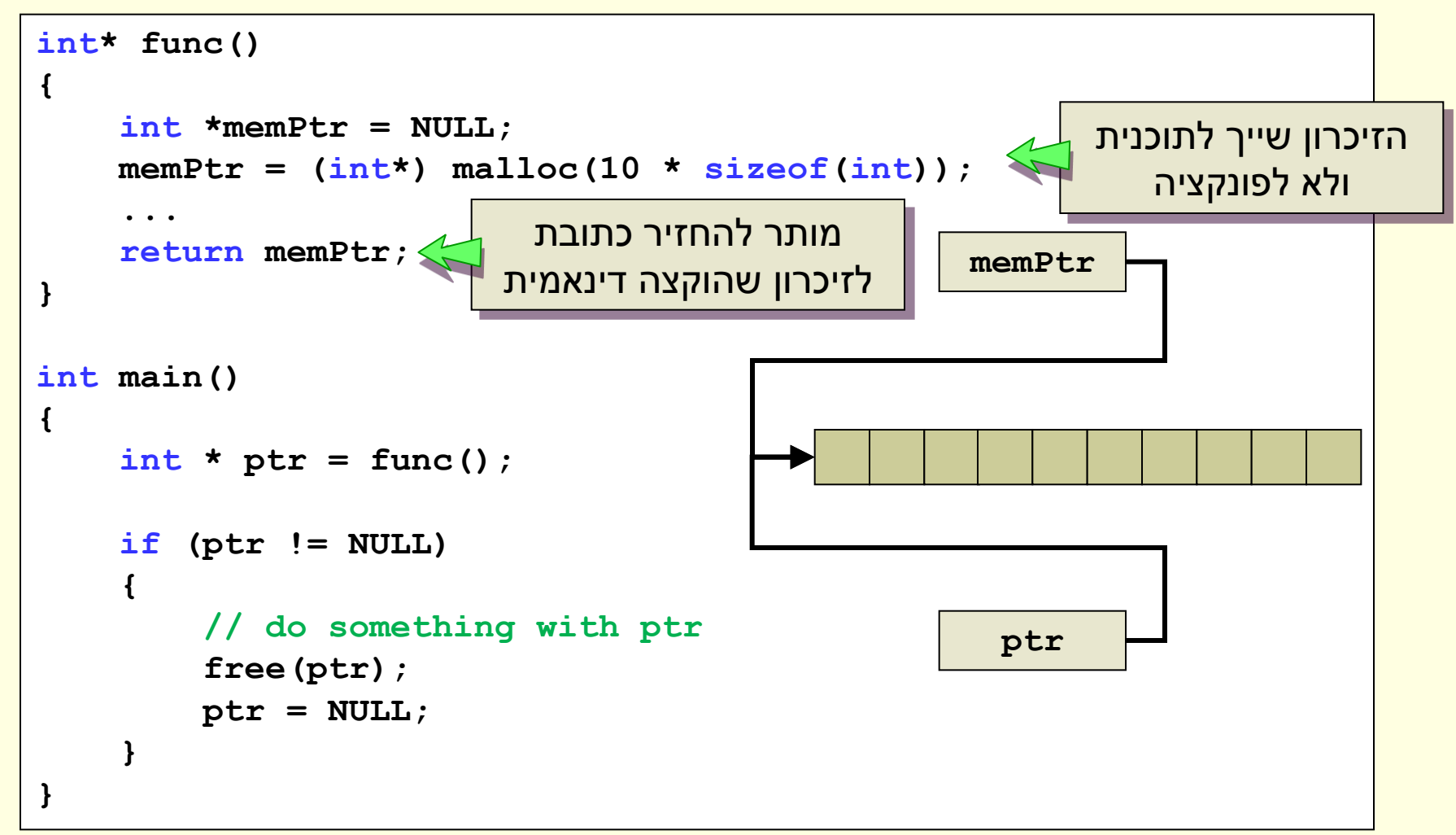

### שיחרור זיכרון

- אפשרות א': הפונקציה שהקצתה
- האפשרות המועדפת כותב הפונקציה אחראי על הזיכרון הדינאמי
	- אפשרות ב': החזרת הכתובת
	- האחריות עוברת למי שקרא לפונקציה המקצה
		- חובה לתעד זאת, אחרת "דליפת זיכרון"
- עלינו להימנע ממצב שבו יש הקצאת זיכרון אבל לא מתקיים א' או ב'

```
char* readLine()
{
   int index = 0, c, capacity = INITIAL_SIZE;
   char *buffer = (char*) malloc(capacity * sizeof(char));
  if (buffer == NULL)
      return NULL;
   for (c = getchar(); c := \sqrt{n}; c = getchar(){
      if (index == capacity - 1){
         buffer = (char*) realloc(buffer, capacity * INCREMENT * sizeof(char));
         if (buffer == NULL)
            return NULL;
         capacity = capacity * INCREMENT * sizeof(char);
      }
      buffer[index++] = c;
   }
  buffer[index] = '\0';return buffer;
}
```

```
char* readLine()
{
   int index = 0, c, capacity = INITIAL_SIZE;
   char *buffer = (char*) malloc(capacity * sizeof(char));
   if (buffer == NULL)
      return NULL;
   for (c = getchar(); c := \sqrt{n}; c = getchar(){
      if (index == capacity - 1){
         buffer = (char*) realloc(buffer, capacity * INCREMENT * sizeof(char));
         if (buffer == NULL)
            return NULL;
         capacity = capacity * INCREMENT;
      }
      buffer[index++] = c;
   }
  buffer[index] = \sqrt{0'};
   return buffer;
}
                                                           מערך בגודל התחלתי כלשהו
```

```
char* readLine()
{
   int index = 0, c, capacity = INITIAL_SIZE;
   char *buffer = (char*) malloc(capacity * sizeof(char));
   if (buffer == NULL)
      return NULL;
   for (c = getchar(); c := \sqrt{n}; c = getchar(){
      if (index == capacity - 1){
         buffer = (char*) realloc(buffer, capacity * INCREMENT * sizeof(char));
         if (buffer == NULL)
            return NULL;
         capacity = capacity * INCREMENT;
      }
      buffer[index++] = c;
   }
  buffer[index] = '\0';return buffer;
}
                                                   יש לוודא שהקצאת הזיכרון לא נכשלה
```

```
char* readLine()
{
   int index = 0, c, capacity = INITIAL_SIZE;
   char *buffer = (char*) malloc(capacity * sizeof(char));
   if (buffer == NULL)
      return NULL;
   for (c = getchar(); c := \sqrt{n}; c = getchar(){
      if (index == capacity - 1){
        buffer = (char*) realloc(buffer, capacity * INCREMENT * sizeof(char));
         if (buffer == NULL)
            return NULL;
         capacity = capacity * INCREMENT;
      }
      buffer[index++] = c;
   }
  buffer[index] = '\0';return buffer;
}
                                               קריאת קלט מהמשתמש עד לסוף השורה
```

```
char* readLine()
{
   int index = 0, c, capacity = INITIAL_SIZE;
   char *buffer = (char*) malloc(capacity * sizeof(char));
   if (buffer == NULL)
     return NULL;
   for (c = getchar(); c := '\n'; c = getchar(){
      if (index == capacity - 1) -{
        buffer = (char*) realloc(buffer, capacity * INCREMENT * sizeof(char));
         if (buffer == NULL)
            return NULL;
         capacity = capacity * INCREMENT;
      }
     buffer[index++] = c;
   }
  buffer[index] = '\0';return buffer;
}
                                                                 האם נגמר המקום?
```

```
char* readLine()
{
   int index = 0, c, capacity = INITIAL_SIZE;
   char *buffer = (char*) malloc(capacity * sizeof(char));
   if (buffer == NULL)
      return NULL;
   for (c = getchar(); c := '\n'; c = getchar(){
      if (index == capacity - 1){
        buffer = (char*) realloc(buffer, capacity * INCREMENT * sizeof(char));
         if (buffer == NULL)
            return NULL;
         capacity = capacity * INCREMENT;
      }
      buffer[index++] = c;
   }
  buffer[index] = '\0';return buffer;
}
                                                               נקצה מערך גדול יותר
```

```
char* readLine()
{
   int index = 0, c, capacity = INITIAL_SIZE;
   char *buffer = (char*) malloc(capacity * sizeof(char));
   if (buffer == NULL)
      return NULL;
   for (c = getchar(); c := \sqrt{n}; c = getchar(){
      if (index == capacity - 1){
         buffer = (char*) realloc(buffer, capacity * INCREMENT * sizeof(char));
         if (buffer == NULL)
            return NULL;
         capacity = capacity * INCREMENT;
      }
      buffer[index++] = c;
   }
  buffer[index] = '\0';return buffer;
}
                                                                    לא לשכוח לבדוק
```

```
char* readLine()
{
   int index = 0, c, capacity = INITIAL_SIZE;
   char *buffer = (char*) malloc(capacity * sizeof(char));
   if (buffer == NULL)
      return NULL;
   for (c = getchar(); c := \sqrt{n}; c = getchar(){
      if (index == capacity - 1){
         buffer = (char*) realloc(buffer, capacity * INCREMENT * sizeof(char));
         if (buffer == NULL)
            return NULL;
         capacity = capacity * INCREMENT;
      }
      buffer[index++] = c;
   }
  buffer[index] = '\0';return buffer;
}
                                                        לא לשכוח לעדכן את capacity
```

```
char* readLine()
{
   int index = 0, c, capacity = INITIAL_SIZE;
   char *buffer = (char*) malloc(capacity * sizeof(char));
   if (buffer == NULL)
     return NULL;
   for (c = getchar(); c := \sqrt{n}; c = getchar(){
      if (index == capacity - 1){
        buffer = (char*) realloc(buffer, capacity * INCREMENT * sizeof(char));
         if (buffer == NULL)
            return NULL;
         capacity = capacity * INCREMENT;
      }
     buffer[index++] = c;
   }
  buffer[index] = '\0';return buffer;
}
                                               נשמור את התו שקראנו במקום המתאים
```

```
char* readLine()
{
   int index = 0, c, capacity = INITIAL_SIZE;
   char *buffer = (char*) malloc(capacity * sizeof(char));
   if (buffer == NULL)
      return NULL;
   for (c = getchar(); c := \sqrt{n}; c = getchar(){
      if (index == capacity - 1){
         buffer = (char*) realloc(buffer, capacity * INCREMENT * sizeof(char));
         if (buffer == NULL)
            return NULL;
         capacity = capacity * INCREMENT;
      }
      buffer[index++] = c;
   }
   buffer[index] = '\0';return buffer;
}
                                                                         \langle 0, 0 \rangle בסוף נוסיף
```

```
char* readLine()
{
   int index = 0, c, capacity = INITIAL_SIZE;
   char *buffer = (char*) malloc(capacity * sizeof(char));
   if (buffer == NULL)
      return NULL;
   for (c = getchar(); c := \sqrt{n}; c = getchar(){
      if (index == capacity - 1){
         buffer = (char*) realloc(buffer, capacity * INCREMENT * sizeof(char));
         if (buffer == NULL)
            return NULL;
         capacity = capacity * INCREMENT;
      }
      buffer[index++] = c;
   }
  buffer[index] = '\0';return buffer;
}
                                                     מחזירים זיכרון שהוקצה דינאמית –
                                                   באחריות הלקוח לשחרר (צריך לתעד)
```
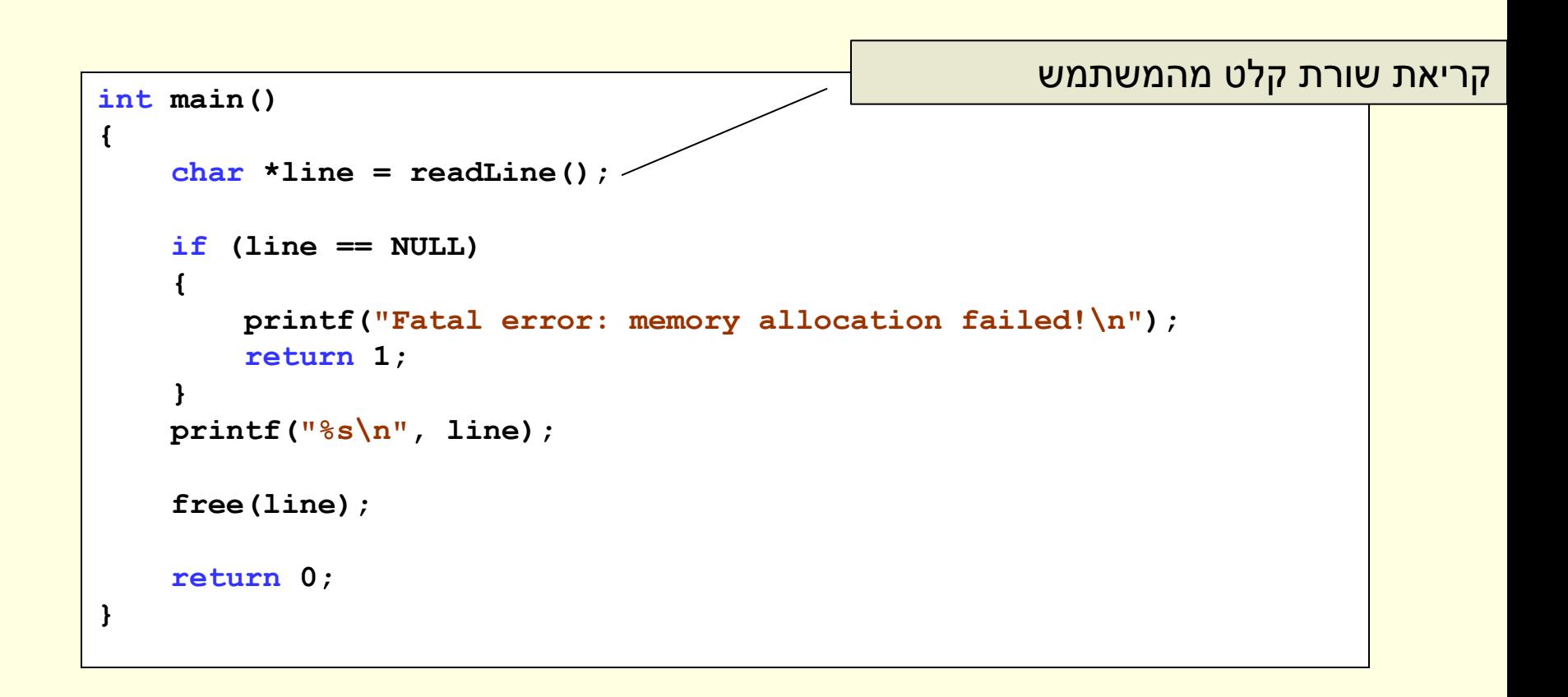

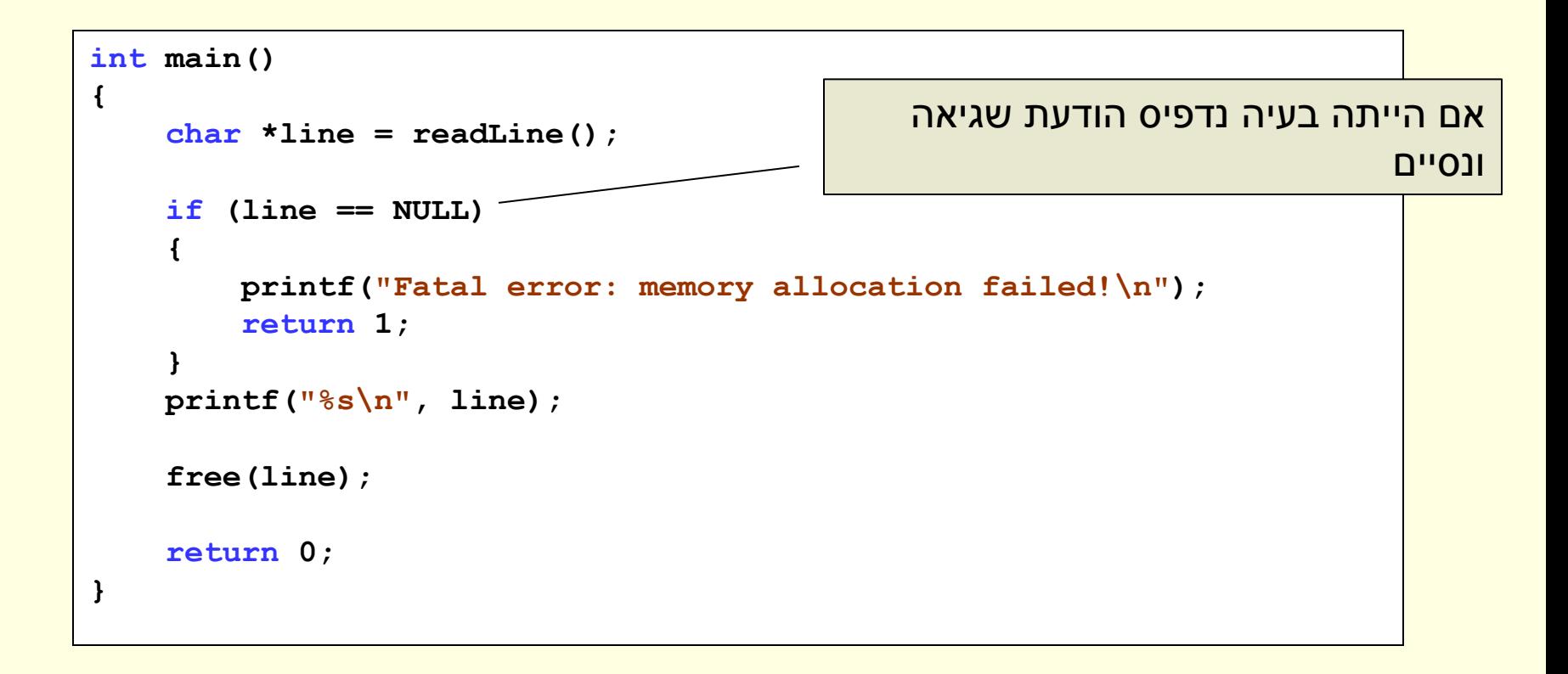

```
int main()
{
   char *line = readLine();
   if (line == NULL)
    {
       printf("Fatal error: memory allocation failed!\n");
       return 1;
    }
   printf("%s\n", line);
   free(line);
   return 0;
}
                                                       שימו לב לערך המוחזר
```

```
int main()
{
   char *line = readLine();
   if (line == NULL)
   {
       printf("Fatal error: memory allocation failed!\n");
       return 1;
    }
   printf("%s\n", line);
   free(line);
   return 0;
}
                                                             נשתמש בקלט
```

```
int main()
{
    char *line = readLine();
    if (line == NULL)
    {
        printf("Fatal error: memory allocation failed!\n");
        return 1;
    }
    printf("%s\n", line);
    free(line);
    return 0;
}
                                           כשאיננו צריכים יותר את הקלט, נשחרר 
                                                                   את הזיכרון
```
#### הקצאת זיכרון - בעיות

- נדיר שהקצאת הזיכרון נכשלת
	- אפשרויות לטיפול:
- החזרת הערך NULL מהפונקציה כאשר תפקיד הפונקציה הוא הקצאת הזיכרון
	- שימוש בפונקציה exit לסיום התכנית

### הפונקציה exit

#### **void exit(int** *status***);**

- מוגדרת ב h.stdlib
- מסיימת את התכנית באופן מיידי
- נשתמש רק כאשר מתרחשת בעיה שאין לנו שום דרך לטפל בה
- בדרך כלל נדפיס הודעת שגיאה למשתמש ונסיים את תכנית

## דוגמה לשימוש ב-exit

- נשנה את גודלו של מערך של int בעזרת realloc
	- אם השינוי נכשל, נסיים את התכנית

```
int* resize(int *array, int newSize)
{
    if (array == NULL)
        return array;
    array = (int*) realloc(array, newSize * sizeof(int));
    if (array == NULL)
    {
        printf("Fatal error: memory allocation failed!\n");
        exit(1);
    }
    return array;
}
```
## הקצאה דינאמית של מבנים

#### • בדיוק כמו בטיפוסים בסיסיים

```
typedef struct {
    char *title, *author;
} Book;
Book* newBook(const char *title, const char *author)
{
    Book *result = (Book*) malloc(sizeof(Book));
    /* incomplete, must check if allocation succeeded */
    result->title = (char*) malloc(strlen(title) + 1);
    /* incomplete, must check if allocation succeeded */
    strcpy(result->title, title);
    result->author = (char*) malloc(strlen(author) + 1);
    /* incomplete, must check if allocation succeeded */
    strcpy(result->author, author);
    return result;
}
```
#### הקצאה דינאמית של מערכים דו-ממדיים

- שתי גישות אפשריות:
- .1 מערך של מערכים

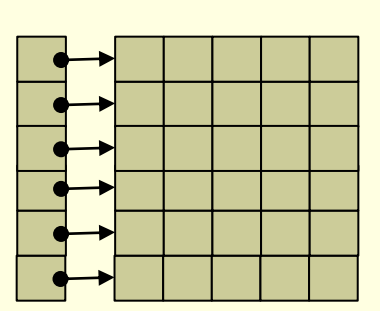

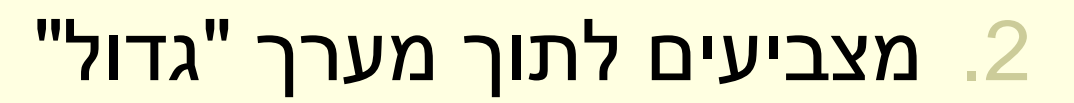

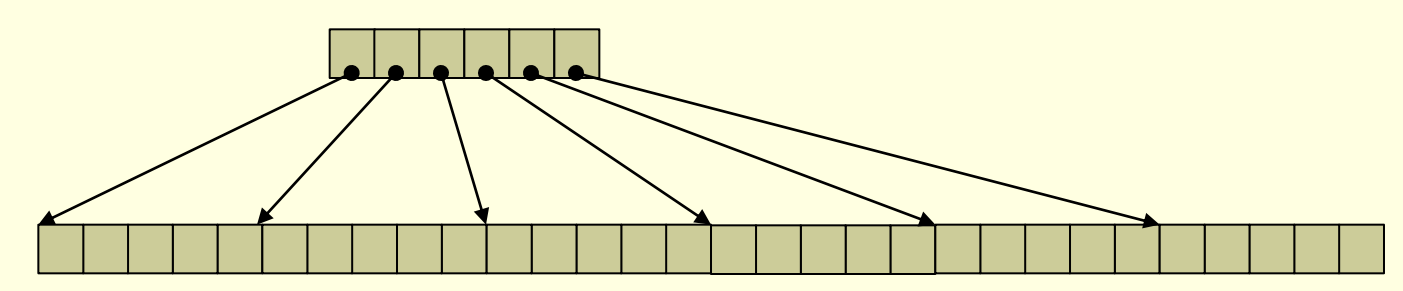

## מערך של מערכים

```
int main() {
    int rows, cols, i;
    int** table;
    scanf("%d%d", &rows, &cols);
    table = (int**) malloc(rows * sizeof(int*));
    /* incomplete, must check if failed */
    for (i = 0; i < rows; i++) {
        table[i] = (int*) malloc(cols * sizeof(int));
        /* incomplete, must check if failed */
    }
    init_table(table, rows, cols);
    print_table(table, rows, cols);
    for (i = 0; i < rows; i+1)
        free(table[i]);
    free(table);
    return EXIT_SUCCESS;
```
**}**

## איתחול והדפסה

```
void init_table(int **table, int rows, int cols)
{
    int i, j;
    for (i = 0; i < rows; i++)for (j = 0; j < \text{cols}; j++)table[i][j] = (i + 1) * (j + 1);}
void print_table(int **table, int rows, int cols)
{
    int i, j;
    for (i = 0; i < rows; i++) {
        for (j = 0; j < \text{cols}; j++)printf("%4d", table[i][j]);
        printf("\n");
    }
}
```
## מצביעים לתוך מערך גדול

```
int main() {
    int rows, cols, i;
    int* data;
    int** table;
    scanf("%d%d", &rows, &cols);
    data = (int*) malloc(rows * cols * sizeof(int));
    /* incomplete, must check if failed */
    table = (int**) malloc(rows * sizeof(int*));
    /* incomplete, must check if failed */
    for (i = 0; i < rows; i++)table[i] = data + (cols * i);init_table(table, rows, cols);
   print_table(table, rows, cols);
    free(table);
    free(data);
    return EXIT_SUCCESS;
```
**}**

#### **משתנים בשורת הפקודה**

## Command Line Arguments

- בעת הרצת התוכנית ניתן להעביר לה משתנים בשורת הפקודה
	- משתנים אלו יועברו כארגומנטים ל-main
		- כל המשתנים הם מחרוזות

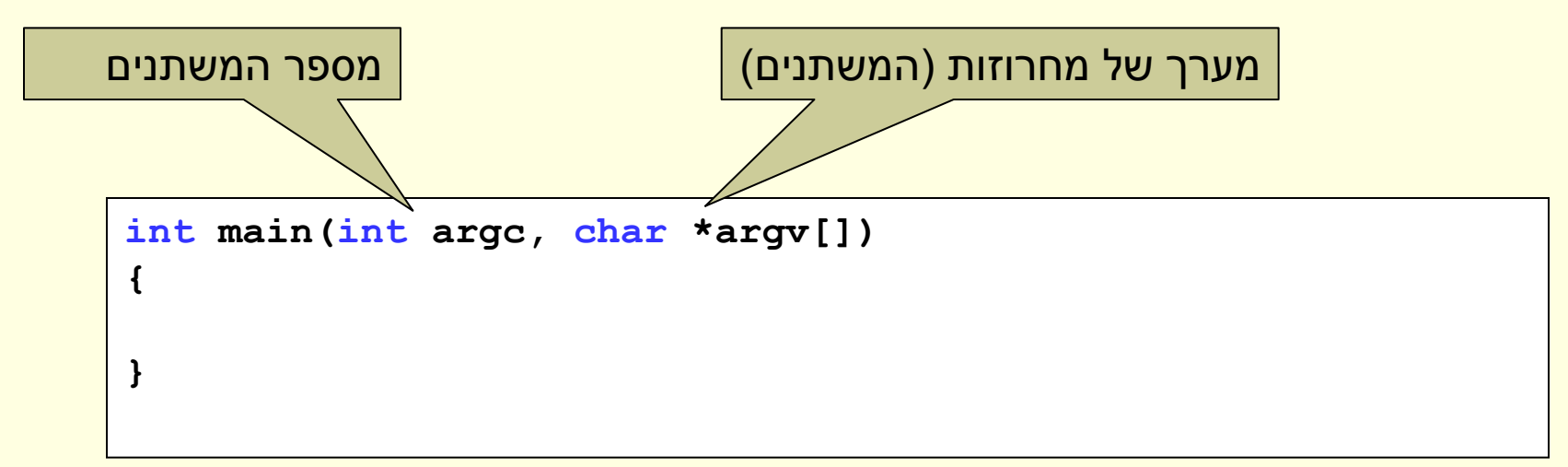

## מי מעביר את הערכים?

- סביבת הריצה (מערכת ההפעלה) אחראית להעביר את המשתנים ל-main
	- המשתנים יקיימו את התנאים הבאים:
		- argc יהיה חיובי
		- argv[argc] == NULL •
- [0]argv היא מחרוזת המכילה את שם התכנית

#### דוגמה

#### • התכנית מדפיסה את ערכי המשתנים

```
#include <stdio.h>
#include <stdlib.h>
int main(int argc, char *argv[])
{
    int i;
    for (i = 0; i < argc; i++)
         printf("argv[<sup>2</sup>d] = s\<sup>n</sup>, i, argv[i];
    return EXIT_SUCCESS;
}
```
#### דוגמת הרצה

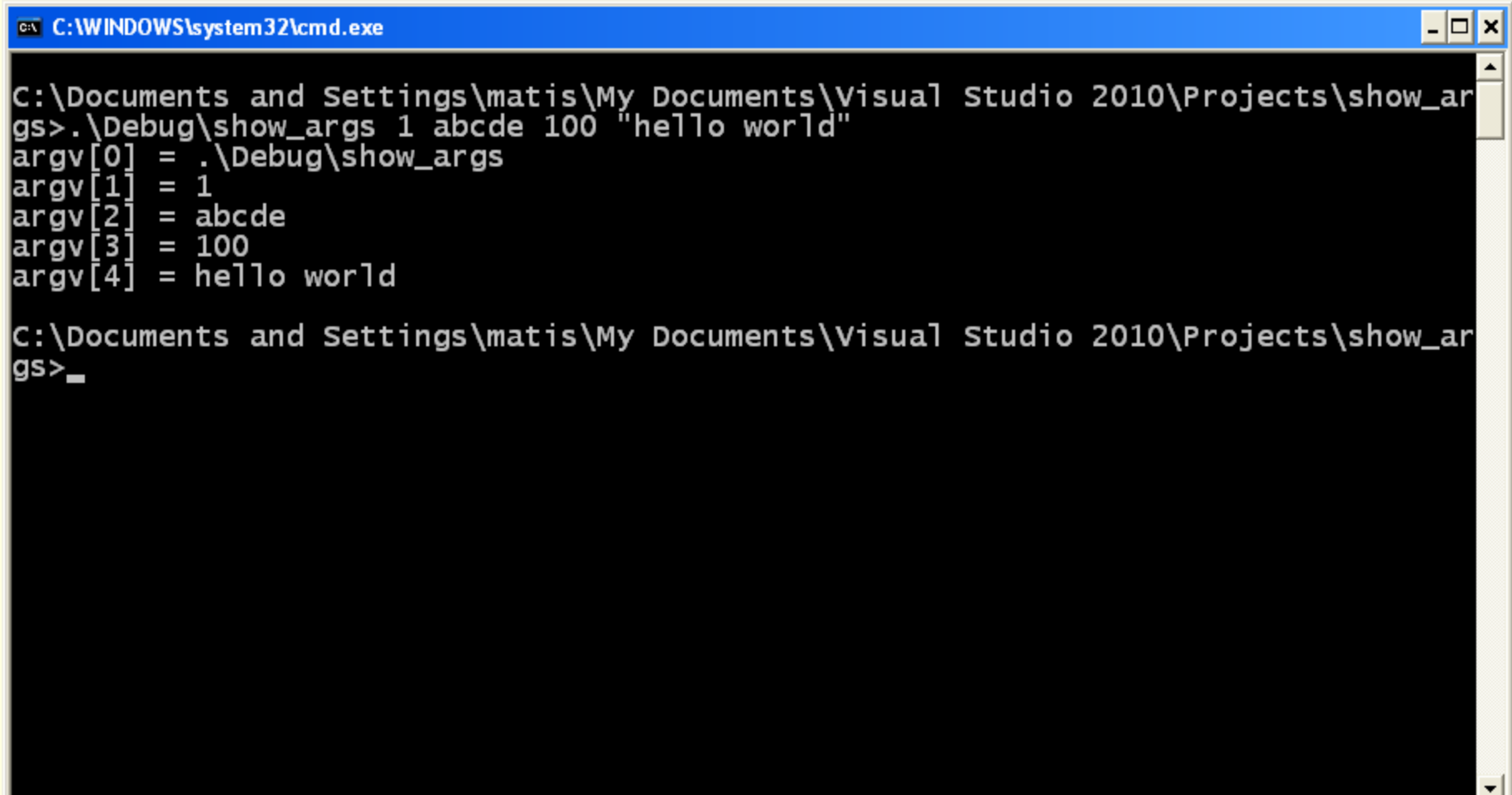

## מערך של ארגומנטים

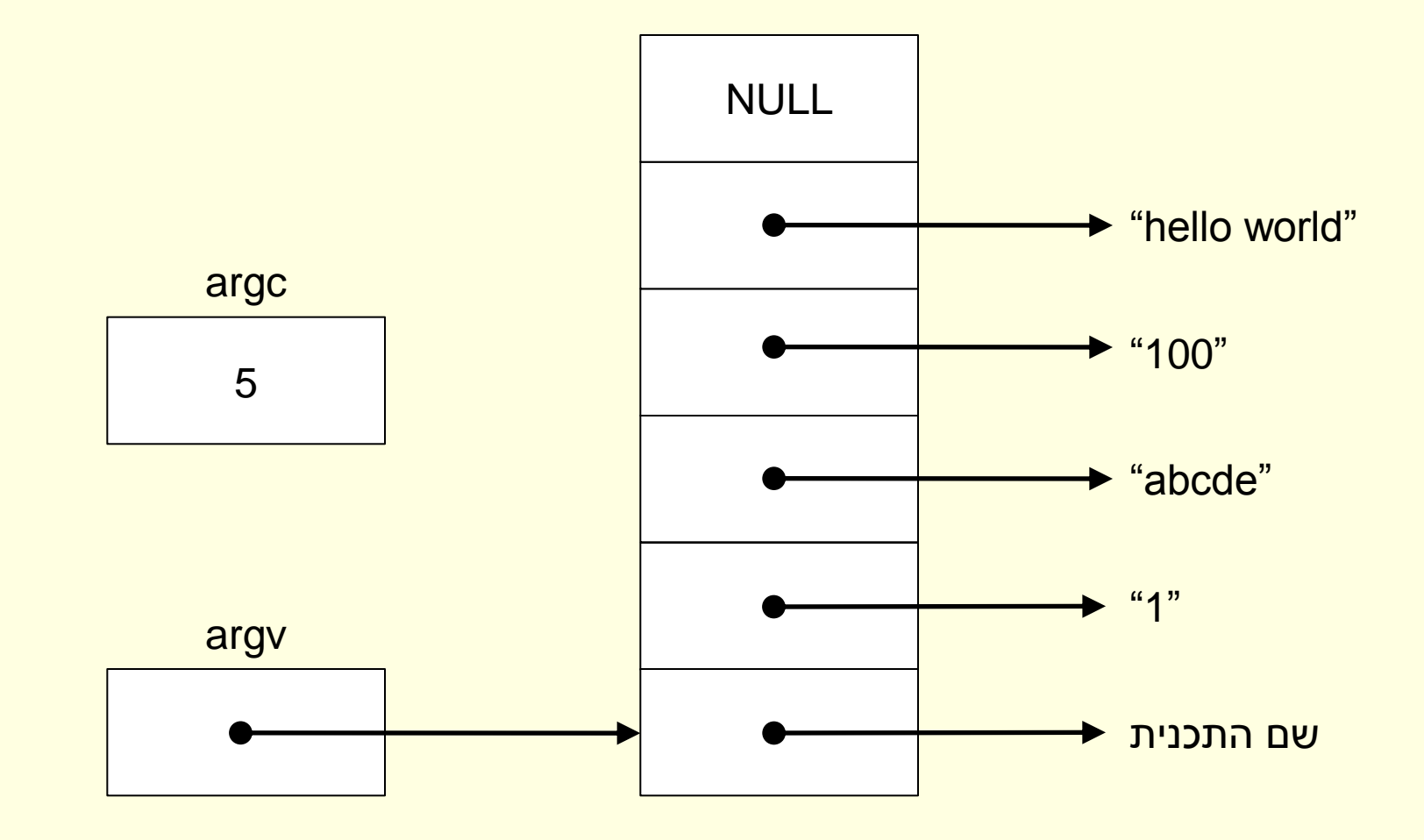

#### מחשבון פשוט

```
int main(int argc, char *argv[])
{
   double leftOperand, rightOperand, result;
   char operator;
    /* incomplete, make sure all arguments are present */
    leftOperator = atof(argv[1]);rightOperand = atof(argv[3]);
   operator = *argv[2];
    switch (operator) {
    case '+':
        result = leftOperand + rightOperand;
       break;
    case '-':
       result = leftOperand - rightOperand;
       break;
    case '*':
       result = leftOperand * rightOperand;
       break;
   case '/':
       result = leftOperand / rightOperand;
       break;
    }
   printf("%g %c %g = %g\n", leftOperand, operator, rightOperand, result);
    return EXIT_SUCCESS;
}
```
#### דוגמת הרצה

#### l-∣□∣× C: WINDOWS \system 32\cmd.exe :\Documents\_and\_Settings\matis\My\_Documents\Visual\_Studio\_2010\Projects\execute Debug>execute 1 + 2  $+2=3$ ::\Documents\_and\_Settings\matis\My\_Documents\Visual\_Studio\_2010\Projects\execute Debug>execute 6 / 2 6 / 2  $=$  3 C:\Documents\_and\_Settings\matis\My\_Documents\Visual\_Studio\_2010\Projects\execute Debug>execute 10 - 2  $10 - 2 = 8$ ::\Documents\_and\_Settings\matis\My\_Documents\Visual\_Studio\_2010\Projects\execute \Debug>execute 4 \* 5  $4 * 5 = 20$ ::\Documents\_and\_Settings\matis\My\_Documents\Visual\_Studio\_2010\Projects\execute \Debug>**\_**